# **ACCUEILLIR UN NOUVEAU MEMBRE DANS MON ÉQUIPE**

### **Cooptation ou personne extérieure : le candidat doit remplir le formulaire de contact**

• Disponible en bas de la page d'accueil du site web :

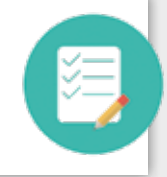

• La région peut ainsi assurer un suivi efficace des candidats

### **Un membre de la région rencontre 2 3 la candidat**

Les membres de la région chargés du recrutement, alertés par ce formulaire, vont alors prendre contact avec ce candidat pour

lui présenter le mouvement et sa région, et vérifier l'adéquation de son profil avec les EDC *(critères ci-après)*.

**1**

#### **Nous accueillons des entrepreneurs et des dirigeants :**

- cherchant à unifier leur foi chrétienne (baptisés ou non) et leurs responsabilités professionnelles ;
- en situation de management par l'encadrement d'une équipe (quelle que soit sa taille) ;
- en situation de responsabilité économique et financière (actionnaire, responsable d'un budget…).

**4**

## **Intégration dans l'équipe !**

- La personne est mise en relation avec le président de l'équipe et participe à sa première réunion.
- **Si le candidat souhaite rester après cette découverte, il le confirme au membre de la région qui l'a rencontré, afin qu'il l'indique alors officiellement comme « membre d'équipe » sur l'espace membre.**
- Cette inscription permet au nouveau membre de bénéficier alors de 3 mois de gratuité et 2 numéros de la revue, puis du tarif « nouveau membre » (25€/mois) pendant 1 an *(jusqu'à août pour ceux qui ne sont pas en prélèvement mensuel)*.
- 1 mois après son inscription, il reçoit par courrier le kit du nouveau membre (la lettre d'accueil de Philippe Royer, le livret *Parcours*, l'itinéraire de la PSC).

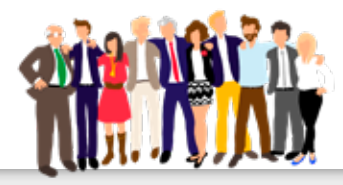

# **Participation à la formation à la pensée sociale chrétienne pour les nouveaux membres**

Inviter ce nouveau membre à participer à la formation référence des EDC : la pensée sociale chrétienne (inscription sur la page d'accueil de son espace membre). *(voir p.37)*

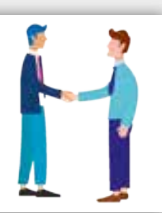